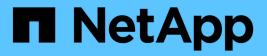

## Manage security roles

**ONTAP 9.9.1 REST API reference** 

NetApp May 09, 2024

This PDF was generated from https://docs.netapp.com/us-en/ontap-restapi-991/ontap/security\_roles\_endpoint\_overview.html on May 09, 2024. Always check docs.netapp.com for the latest.

# **Table of Contents**

| Manage security roles                              | 1    |
|----------------------------------------------------|------|
| Security roles endpoint overview                   | 1    |
| Retrieve a list of roles configured in the cluster | 6    |
| Create a new cluster-scoped or SVM-scoped role.    | . 12 |

# Manage security roles

## Security roles endpoint overview

## Overview

ONTAP supports Role Based Access Control (RBAC) wherein a user account must be associated with a role and the role defines the privileges and rights for that user account. A privilege defines the access level of the API as either "none", "readonly", or "all". This specifies whether the user account can perform only a GET operation or POST, PATCH, and DELETE operations as well. A role can comprise of multiple tuples and each tuple consists of the REST API and its access level. For example, "role1" might be a role that has a tuple {"access":"all","path":"/api/storage/volume"}, which means that a user account with "role1" can perform all GET, POST, PATCH, and DELETE requests on the *api/storage/volume* API or derived APIs which have *api/storage/volume* as the prefix.

In cases where a role has tuples with multiple APIs having the same prefix, the highest match wins out. For example, if "role1" has the following tuples: {"access":"readonly","path":"/api/cluster"} and {"access":"all","path":"/api/cluster/schedules"}, then only a GET request is allowed on APIs with *api/cluster* as the prefix; while POST, PATCH and DELETE requests are possible on the *api/cluster/schedules* API.

#### Predefined (built-in) roles

Related REST APIs are used to form predefined cluster-scoped and SVM-scoped roles, such as: "admin", "backup", "readonly" for cluster and "vsadmin", "vsadmin-backup", "vsadmin-protocol" for SVMs. These can be retrieved by calling a GET request on */api/security/roles* API and can be assigned to user accounts. See the examples for *api/security/accounts*.

These predefined roles cannot be modified or deleted.

#### Mapped roles

Before REST APIs, the RBAC roles (legacy roles) were defined to contain the CLI commands and their access levels. Now, almost all REST APIs map to one or more CLI commands. When a role is created using a POST request on <em>/api/security/roles</em>, a mapped legacy role is created. This legacy role has the same access level (as that of the REST API) for the mapped CLI commands. However, if a legacy role with the same name already exists, the POST operation fails and you need to choose a unique name for the role. The legacy roles cannot be managed using the REST endpoint <em>/api/security/roles</em> or its derivatives. Legacy roles are managed using the CLI commands "security login role &It;create \| modify \| delete&gt; -role <rolename>".</rolename>"

Note that the mapped legacy role (for the REST API role created) cannot be manipulated using the CLI.

The reverse case is not true; the creation of a legacy role will not create a mapped role with equivalent REST APIs.

#### **API restrictions**

Numerous APIs are scoped for the cluster level only. This results in an access error if assigned to an SVMscoped role. For example, *api/cluster/nodes* does not work when added as a tuple entry for an SVM-scoped role.

A number of APIs allowed for an SVM-scoped role might have restrictions on the access level. For example, */api/network/ethernet/ports* cannot have an access level of "all" for an SVM-scoped role; this results in an

access error when a POST or PATCH request is made.

Roles created with a REST API path prefix which is common to many APIs might have restrictions based on the scope of the role; cluster or SVM. For example, {"access":"all","path":"/api/security"} might be a tuple entry for an SVM role. Any GET, POST, PATCH, or DELETE operation fails on API /api/security/accounts while the same on /api/security/login/messages succeeds. However, a role with exactly the same tuple when created at the cluster-scope level allows the operations.

Numerous APIs have restrictions on the objects that can be operated on based on the context of the SVM or cluster. For example, a POST request on */api/security/authentication/password* API changes the password for a user account. If executed in the context of an SVM (POST request on an SVM interface), only the password of the user executing the POST can be modified, and attempts to modify the password of any other user results in an access error. However, if a POST request is performed by a cluster administrator account, the password for any user account (cluster or SVM) can be modified.

### **Examples**

#### Creating a cluster-scoped custom role

Specify the role name and the tuples (of REST APIs and their access level) in the body of the POST request. The owner.uuid or owner.name are not required to be specified for a cluster-scoped role.

```
# The API:
POST "/api/security/roles"
# The call:
curl -X POST "https://<mgmt-ip>/api/security/roles" -d
'{"name":"cluster_role", "privileges" :
[{"access":"readonly","path":"/api/cluster/jobs"},{"access":"all","path":"
/api/application/applications"},{"access":"readonly","path":"/api/applicat
ion/templates"}]}'
```

#### Creating an SVM-scoped custom role

For an SVM-scoped role, specify either owner.name or owner.uuid in the request body along with other parameters for the role. These correspond to the name or UUID of the SVM for which the role is being created and can be obtained from the response body of the GET request performed on the */api/svm/svms* API.

```
# The API:
POST "/api/security/roles"
# The call:
curl -X POST "https://<mgmt-ip>/api/security/roles" -d '{"owner": {"uuid"
: "9f93e553-4b02-11e9-a3f9-005056bb7acd"},"name":"svm_role", "privileges"
:
[{"access":"readonly","path":"/api/cluster/jobs"},{"access":"all","path":"
/api/application/applications"},{"access":"readonly","path":"/api/applicat
ion/templates"}]}'
```

#### **Retrieving the configured roles**

All of the roles or a filtered list of roles (for example by name, predefined, and so on) can be retrieved.

```
# The API:
GET "/api/security/roles"
# The call to retrieve all the roles configured in the cluster:
curl -X GET "https://<mgmt-ip>/api/security/roles"
# The response:
{
"records": [
  {
    "owner": {
      "uuid": "2903de6f-4bd2-11e9-b238-0050568e2e25",
      "name": "cluster1",
      " links": {
        "self": {
          "href": "/api/svm/svms/2903de6f-4bd2-11e9-b238-0050568e2e25"
        }
      }
    },
    "name": "admin",
    "privileges": [
     {
        "path": "/api",
        "access": "all",
        " links": {
          "self": {
            "href": "/api/security/roles/2903de6f-4bd2-11e9-b238-
0050568e2e25/admin/privileges/%2Fapi"
          }
        }
     }
    ],
    "builtin": true,
    "scope": "cluster",
    " links": {
     "self": {
        "href": "/api/security/roles/2903de6f-4bd2-11e9-b238-
0050568e2e25/admin"
     }
   }
  },
  {
```

```
"owner": {
      "uuid": "aaef7c38-4bd3-11e9-b238-0050568e2e25",
      "name": "svm1",
      " links": {
        "self": {
          "href": "/api/svm/svms/aaef7c38-4bd3-11e9-b238-0050568e2e25"
        }
      }
    },
    "name": "vsadmin",
    "privileges": [
      {
        "path": "/api/application/applications",
        "access": "all",
        " links": {
          "self": {
            "href": "/api/security/roles/aaef7c38-4bd3-11e9-b238-
0050568e2e25/vsadmin/privileges/%2Fapi%2Fapplication%2Fapplications"
          }
        }
      },
      {
        "path": "/api/application/templates",
        "access": "readonly",
        " links": {
          "self": {
            "href": "/api/security/roles/aaef7c38-4bd3-11e9-b238-
0050568e2e25/vsadmin/privileges/%2Fapi%2Fapplication%2Ftemplates"
          }
        }
      },
      {
        "path": "/api/cluster",
        "access": "readonly",
        " links": {
          "self": {
            "href": "/api/security/roles/aaef7c38-4bd3-11e9-b238-
0050568e2e25/vsadmin/privileges/%2Fapi%2Fcluster"
          }
        }
      },
        "path": "/api/svm/svms",
        "access": "readonly",
        " links": {
          "self": {
```

```
"href": "/api/security/roles/aaef7c38-4bd3-11e9-b238-
0050568e2e25/vsadmin/privileges/%2Fapi%2Fsvm%2Fsvms"
         }
        }
      },
      {
        "path": "/api/svms",
        "access": "readonly",
        " links": {
         "self": {
            "href": "/api/security/roles/aaef7c38-4bd3-11e9-b238-
0050568e2e25/vsadmin/privileges/%2Fapi%2Fsvms"
          }
        }
     }
    ],
    "builtin": true,
    "scope": "svm",
    " links": {
      "self": {
        "href": "/api/security/roles/aaef7c38-4bd3-11e9-b238-
0050568e2e25/vsadmin"
      }
   }
  }
],
"num records": 2,
" links": {
 "self": {
    "href": "/api/security/roles"
 }
}
}
```

Using a scoped call to retrieve the configured roles

```
# Scoped call to retrieve all the roles for a particular SVM using
owner.uuid:
curl -X GET "https://<mgmt-ip>/api/security/roles/?owner.uuid=aaef7c38-
4bd3-11e9-b238-0050568e2e25"
# Scoped call to retrieve all the roles for a particular SVM using
owner.name:
curl -X GET "https://<mgmt-ip>/api/security/roles/?owner.name=svm1"
# Scoped call to retrieve the roles having vsadmin as the prefix in the
role name:
curl -X GET "https://<mgmt-ip>/api/security/roles/?name=vsadmin*"
# Scoped call to retrieve the predefined roles:
curl -X GET "https://<mgmt-ip>/api/security/roles/?builtin=true"
# Scoped call to retrieve the custom roles:
curl -X GET "https://<mgmt-ip>/api/security/roles/?builtin=false"
```

## Retrieve a list of roles configured in the cluster

GET /security/roles

#### Introduced In: 9.6

Retrieves a list of roles configured in the cluster.

### **Related ONTAP commands**

security login rest-role show

#### Learn more

DOC /security/roles

#### **Parameters**

| Name | Туре   | In    | Required | Description                                                    |
|------|--------|-------|----------|----------------------------------------------------------------|
| name | string | query | False    | Filter by name <ul> <li>Introduced in:</li> <li>9.7</li> </ul> |

| Name              | Туре          | In    | Required | Description                                                                                                    |
|-------------------|---------------|-------|----------|----------------------------------------------------------------------------------------------------|
| privileges.access | string        | query | False    | Filter by<br>privileges.access<br>• Introduced in:<br>9.7                                                                       |
| privileges.path   | string        | query | False    | Filter by<br>privileges.path<br>• Introduced in:<br>9.7                                                                         |
| owner.uuid        | string        | query | False    | Filter by owner.uuid <ul> <li>Introduced in:</li> <li>9.7</li> </ul>                                                            |
| owner.name        | string        | query | False    | Filter by<br>owner.name<br>• Introduced in:<br>9.7                                                                              |
| scope             | string        | query | False    | <ul><li>Filter by scope</li><li>Introduced in:<br/>9.7</li></ul>                                                                |
| builtin           | boolean       | query | False    | Filter by builtin <ul> <li>Introduced in:</li> <li>9.7</li> </ul>                                                               |
| fields            | array[string] | query | False    | Specify the fields to return.                                                                                                   |
| max_records       | integer       | query | False    | Limit the number of records returned.                                                                                           |
| return_records    | boolean       | query | False    | The default is true<br>for GET calls. When<br>set to false, only the<br>number of records is<br>returned.<br>• Default value: 1 |

| Name           | Туре          | In    | Required | Description                                                                                                    |
|----------------|---------------|-------|----------|----------------------------------------------------------------------------------------------------|
| return_timeout | integer       | query | False    | The number of<br>seconds to allow the<br>call to execute<br>before returning.<br>When iterating over<br>a collection, the<br>default is 15<br>seconds. ONTAP<br>returns earlier if<br>either max records<br>or the end of the<br>collection is<br>reached.<br>• Default value: 1<br>• Max value: 120<br>• Min value: 0 |
| order_by       | array[string] | query | False    | Order results by specified fields and optional [asc                                                                                                    |

## Response

Status: 200, Ok

| Name        | Туре        | Description       |
|-------------|-------------|-------------------|
| _links      | _links      |                   |
| num_records | integer     | Number of records |
| records     | array[role] |                   |

**Example response** 

```
{
 " links": {
   "next": {
     "href": "/api/resourcelink"
   },
   "self": {
    "href": "/api/resourcelink"
   }
 },
 "records": {
   " links": {
     "self": {
       "href": "/api/resourcelink"
     }
    },
    "name": "admin",
    "owner": {
     " links": {
       "self": {
         "href": "/api/resourcelink"
       }
     },
     "name": "svm1",
     "uuid": "02c9e252-41be-11e9-81d5-00a0986138f7"
    },
    "privileges": {
     " links": {
       "self": {
         "href": "/api/resourcelink"
       }
     },
     "access": "readonly",
     "path": "/api/storage/volumes"
    },
   "scope": "cluster"
 }
}
```

#### Error

Status: Default, Error

| Name  | Туре  | Description |
|-------|-------|-------------|
| error | error |             |

#### Example error

```
{
    "error": {
        "arguments": {
            "code": "string",
            "message": "string"
        },
        "code": "4",
        "message": "entry doesn't exist",
        "target": "uuid"
    }
}
```

## Definitions

#### See Definitions

href

| Name | Туре   | Description |
|------|--------|-------------|
| href | string |             |

\_links

| Name | Туре | Description |
|------|------|-------------|
| next | href |             |
| self | href |             |

\_links

| Name | Туре | Description |
|------|------|-------------|
| self | href |             |

#### owner

Owner name and UUID that uniquely identifies the role.

| Name   | Туре   | Description                       |
|--------|--------|-----------------------------------|
| _links | _links |                                   |
| name   | string | The name of the SVM.              |
| uuid   | string | The unique identifier of the SVM. |

#### role\_privilege

A tuple containing the REST endpoint and the access level assigned to that endpoint.

| Name   | Туре   | Description                         |
|--------|--------|-------------------------------------|
| _links | _links |                                     |
| access | string | Access level for the REST endpoint. |
| path   | string | REST URI/endpoint                   |

role

A named set of privileges that defines the rights an account has when it is assigned the role.

| Name       | Туре                  | Description                                                                                                  |
|------------|-----------------------|----------------------------------------------------------------------------------------------------|
| _links     | _links                |                                                                                                    |
| builtin    | boolean               | Indicates if this is a built-in (pre-<br>defined) role which cannot be<br>modified or deleted.               |
| name       | string                | Role name                                                                                                    |
| owner      | owner                 | Owner name and UUID that uniquely identifies the role.                                                       |
| privileges | array[role_privilege] | The list of privileges that this role has been granted.                                                      |
| scope      | string                | Scope of the entity. Set to<br>"cluster" for cluster owned objects<br>and to "svm" for SVM owned<br>objects. |

#### error\_arguments

| Name    | Туре   | Description      |
|---------|--------|------------------|
| code    | string | Argument code    |
| message | string | Message argument |

#### error

| Name      | Туре                   | Description                                 |
|-----------|------------------------|---------------------------------------------|
| arguments | array[error_arguments] | Message arguments                           |
| code      | string                 | Error code                                  |
| message   | string                 | Error message                               |
| target    | string                 | The target parameter that caused the error. |

## Create a new cluster-scoped or SVM-scoped role

POST / security/roles

Introduced In: 9.6

Creates a new cluster-scoped role or an SVM-scoped role. For an SVM-scoped role, specify either the SVM name as the owner.name or SVM UUID as the owner.uuid in the request body along with other parameters for the role. The owner.uuid or owner.name are not required to be specified for a cluster-scoped role.

## **Required parameters**

- name Name of the role to be created.
- privileges Array of privilege tuples. Each tuple consists of a REST API path and its desired access level.

## **Optional parameters**

• owner.name or owner.uuid - Name or UUID of the SVM for an SVM-scoped role.

## **Related ONTAP commands**

security login rest-role create

## Learn more

• DOC /security/roles

## **Parameters**

| Name           | Туре    | In    | Required | Description                                                                                  |
|----------------|---------|-------|----------|----------------------------------------------------------------------------------------------|
| return_records | boolean | query | False    | The default is false.<br>If set to true, the<br>records are<br>returned.<br>• Default value: |

## **Request Body**

| Name    | Туре    | Description                                                                                    |
|---------|---------|------------------------------------------------------------------------------------------------|
| _links  | _links  |                                                                                                |
| builtin | boolean | Indicates if this is a built-in (pre-<br>defined) role which cannot be<br>modified or deleted. |
| name    | string  | Role name                                                                                      |
| owner   | owner   | Owner name and UUID that uniquely identifies the role.                                         |

| Name       | Туре                  | Description                                                                                               |
|------------|-----------------------|----------------------------------------------------------------------------------------------------|
| privileges | array[role_privilege] | The list of privileges that this role has been granted.                                                   |
| scope      | string                | Scope of the entity. Set to "cluster"<br>for cluster owned objects and to<br>"svm" for SVM owned objects. |

Example request

```
{
 " links": {
   "self": {
    "href": "/api/resourcelink"
   }
  },
 "name": "admin",
 "owner": {
   " links": {
     "self": {
       "href": "/api/resourcelink"
     }
    },
    "name": "svm1",
    "uuid": "02c9e252-41be-11e9-81d5-00a0986138f7"
 },
 "privileges": {
   " links": {
     "self": {
       "href": "/api/resourcelink"
     }
    },
    "access": "readonly",
   "path": "/api/storage/volumes"
 },
 "scope": "cluster"
}
```

### Response

Status: 201, Created

## Error

Status: Default

#### ONTAP Error Response Codes

| Error Code | Description                                              |
|------------|----------------------------------------------------------|
| 2621462    | The supplied SVM does not exist.                         |
| 5636129    | Role with given name has not been defined.               |
| 5636143    | Vserver admin cannot use the API with this access level. |
| 5636144    | Invalid value specified for access level.                |
| 5636169    | Invalid character in URI.                                |
| 5636170    | URI does not exist.                                      |
| 5636171    | Role already exists in legacy role table.                |
| 13434890   | Vserver-ID failed for Vserver roles.                     |
| 13434891   | UUID lookup failed for Vserver roles.                    |
| 13434892   | Roles is a required field.                               |

| Name  | Туре  | Description |
|-------|-------|-------------|
| error | error |             |

#### Example error

```
{
    "error": {
        "arguments": {
            "code": "string",
            "message": "string"
        },
        "code": "4",
        "message": "entry doesn't exist",
        "target": "uuid"
    }
}
```

## Definitions

#### See Definitions

href

| Name | Туре   | Description |
|------|--------|-------------|
| href | string |             |

\_links

| Name | Туре | Description |
|------|------|-------------|
| self | href |             |

owner

Owner name and UUID that uniquely identifies the role.

| Name   | Туре   | Description                       |
|--------|--------|-----------------------------------|
| _links | _links |                                   |
| name   | string | The name of the SVM.              |
| uuid   | string | The unique identifier of the SVM. |

role\_privilege

A tuple containing the REST endpoint and the access level assigned to that endpoint.

| Name   | Туре   | Description                         |
|--------|--------|-------------------------------------|
| _links | _links |                                     |
| access | string | Access level for the REST endpoint. |
| path   | string | REST URI/endpoint                   |

role

A named set of privileges that defines the rights an account has when it is assigned the role.

| Name    | Туре    | Description                                                                                    |
|---------|---------|------------------------------------------------------------------------------------------------|
| _links  | _links  |                                                                                                |
| builtin | boolean | Indicates if this is a built-in (pre-<br>defined) role which cannot be<br>modified or deleted. |
| name    | string  | Role name                                                                                      |

| Name       | Туре                  | Description                                                                                                  |
|------------|-----------------------|----------------------------------------------------------------------------------------------------|
| owner      | owner                 | Owner name and UUID that uniquely identifies the role.                                                       |
| privileges | array[role_privilege] | The list of privileges that this role has been granted.                                                      |
| scope      | string                | Scope of the entity. Set to<br>"cluster" for cluster owned objects<br>and to "svm" for SVM owned<br>objects. |

## error\_arguments

| Name    | Туре   | Description      |
|---------|--------|------------------|
| code    | string | Argument code    |
| message | string | Message argument |

#### error

| Name      | Туре                   | Description                                 |
|-----------|------------------------|---------------------------------------------|
| arguments | array[error_arguments] | Message arguments                           |
| code      | string                 | Error code                                  |
| message   | string                 | Error message                               |
| target    | string                 | The target parameter that caused the error. |

#### **Copyright information**

Copyright © 2024 NetApp, Inc. All Rights Reserved. Printed in the U.S. No part of this document covered by copyright may be reproduced in any form or by any means—graphic, electronic, or mechanical, including photocopying, recording, taping, or storage in an electronic retrieval system—without prior written permission of the copyright owner.

Software derived from copyrighted NetApp material is subject to the following license and disclaimer:

THIS SOFTWARE IS PROVIDED BY NETAPP "AS IS" AND WITHOUT ANY EXPRESS OR IMPLIED WARRANTIES, INCLUDING, BUT NOT LIMITED TO, THE IMPLIED WARRANTIES OF MERCHANTABILITY AND FITNESS FOR A PARTICULAR PURPOSE, WHICH ARE HEREBY DISCLAIMED. IN NO EVENT SHALL NETAPP BE LIABLE FOR ANY DIRECT, INDIRECT, INCIDENTAL, SPECIAL, EXEMPLARY, OR CONSEQUENTIAL DAMAGES (INCLUDING, BUT NOT LIMITED TO, PROCUREMENT OF SUBSTITUTE GOODS OR SERVICES; LOSS OF USE, DATA, OR PROFITS; OR BUSINESS INTERRUPTION) HOWEVER CAUSED AND ON ANY THEORY OF LIABILITY, WHETHER IN CONTRACT, STRICT LIABILITY, OR TORT (INCLUDING NEGLIGENCE OR OTHERWISE) ARISING IN ANY WAY OUT OF THE USE OF THIS SOFTWARE, EVEN IF ADVISED OF THE POSSIBILITY OF SUCH DAMAGE.

NetApp reserves the right to change any products described herein at any time, and without notice. NetApp assumes no responsibility or liability arising from the use of products described herein, except as expressly agreed to in writing by NetApp. The use or purchase of this product does not convey a license under any patent rights, trademark rights, or any other intellectual property rights of NetApp.

The product described in this manual may be protected by one or more U.S. patents, foreign patents, or pending applications.

LIMITED RIGHTS LEGEND: Use, duplication, or disclosure by the government is subject to restrictions as set forth in subparagraph (b)(3) of the Rights in Technical Data -Noncommercial Items at DFARS 252.227-7013 (FEB 2014) and FAR 52.227-19 (DEC 2007).

Data contained herein pertains to a commercial product and/or commercial service (as defined in FAR 2.101) and is proprietary to NetApp, Inc. All NetApp technical data and computer software provided under this Agreement is commercial in nature and developed solely at private expense. The U.S. Government has a non-exclusive, non-transferrable, nonsublicensable, worldwide, limited irrevocable license to use the Data only in connection with and in support of the U.S. Government contract under which the Data was delivered. Except as provided herein, the Data may not be used, disclosed, reproduced, modified, performed, or displayed without the prior written approval of NetApp, Inc. United States Government license rights for the Department of Defense are limited to those rights identified in DFARS clause 252.227-7015(b) (FEB 2014).

#### **Trademark information**

NETAPP, the NETAPP logo, and the marks listed at http://www.netapp.com/TM are trademarks of NetApp, Inc. Other company and product names may be trademarks of their respective owners.